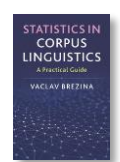

## **Correlation calculator**

This tool can be used to:

- Calculate parametric (Pearson's) correlation.
- Calculate non-parametric (Spearman's) correlation.
- Produce a correlation matrix.
- Visualize correlation.

Instructions:

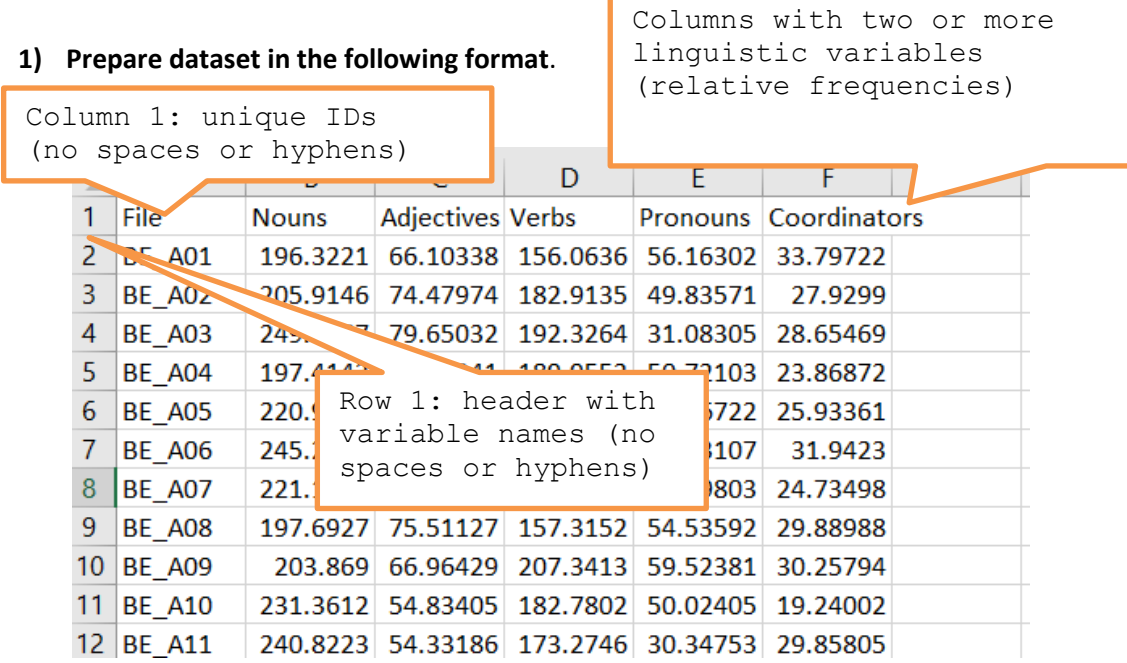

## **2) Copy and Paste the data into the Cluster tool.**

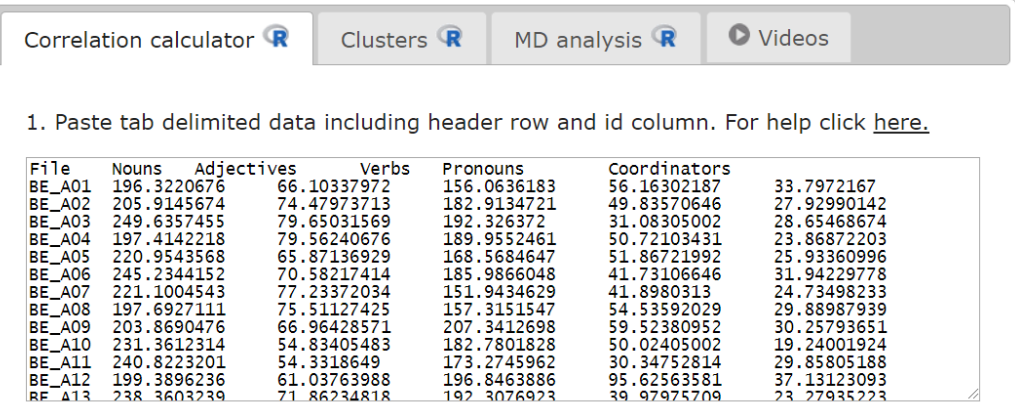

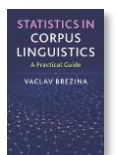

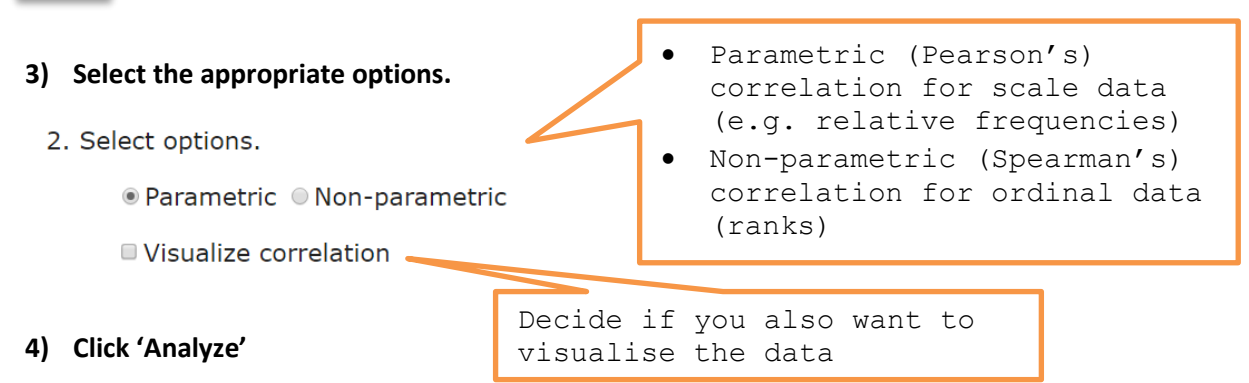

**5) The output:** The tool automatically produces different types of output depending on the i) selected options and ii) the complexity of the data.

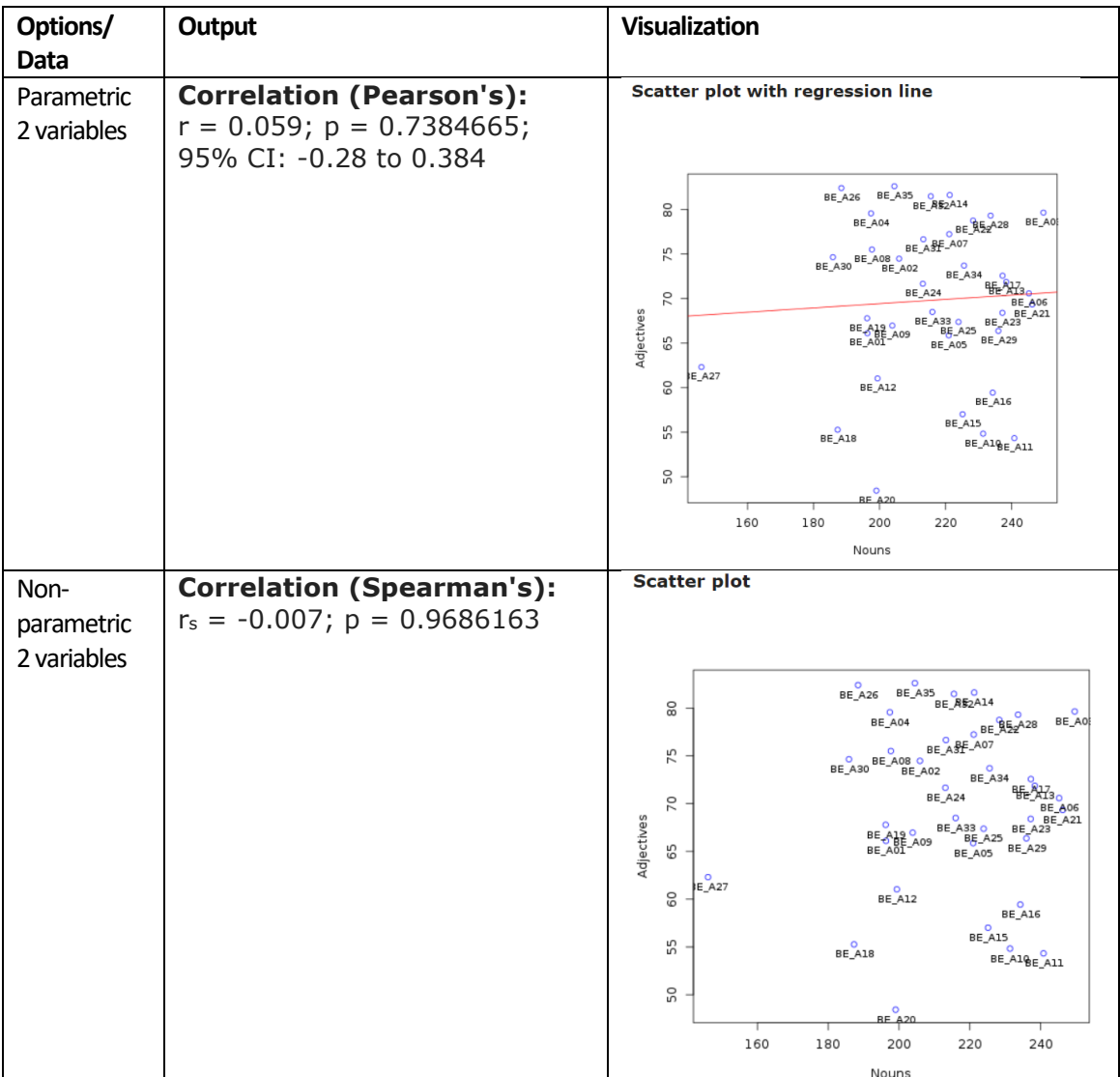

CORPUS

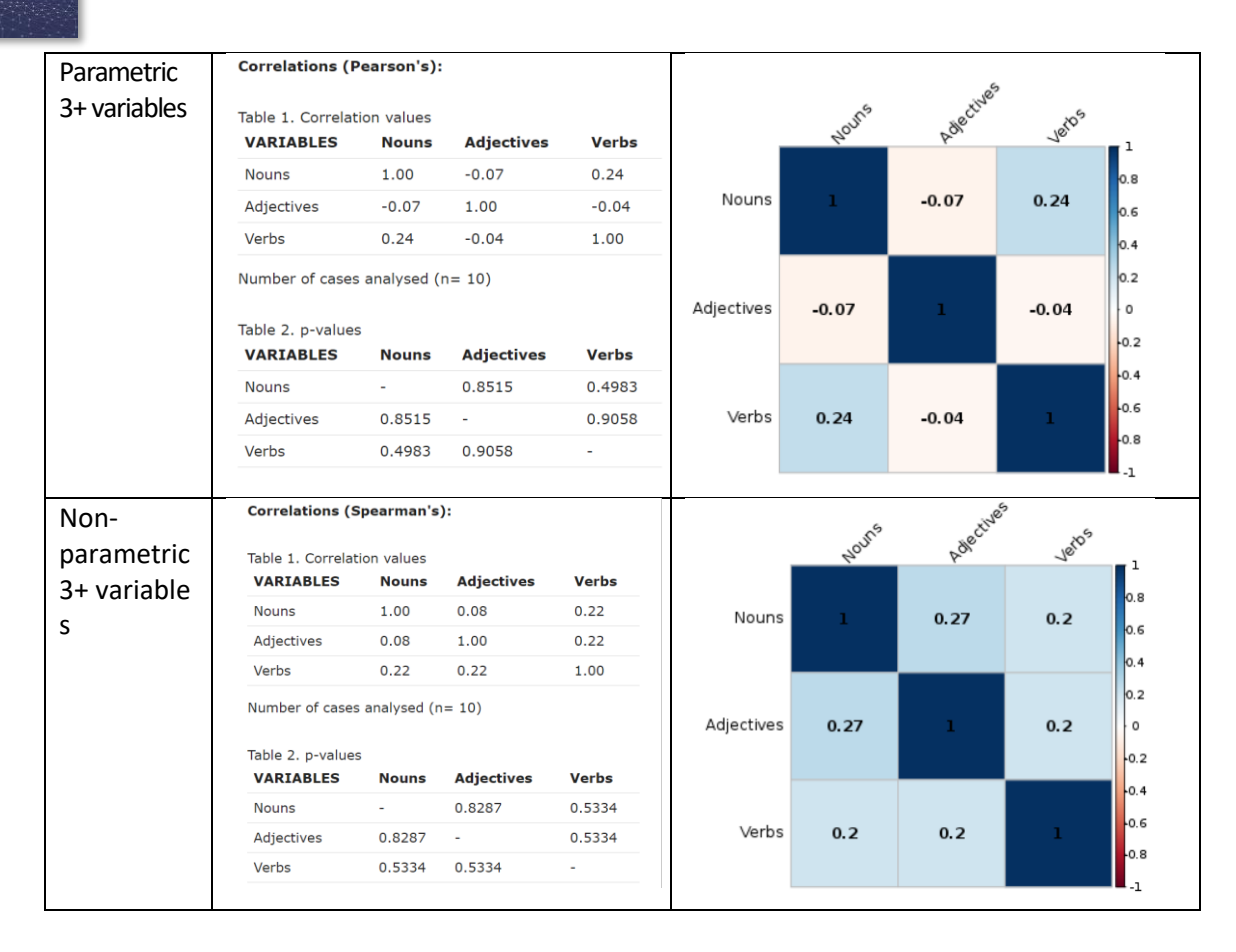

## **The tool can process easily very complex correlation matrices.**

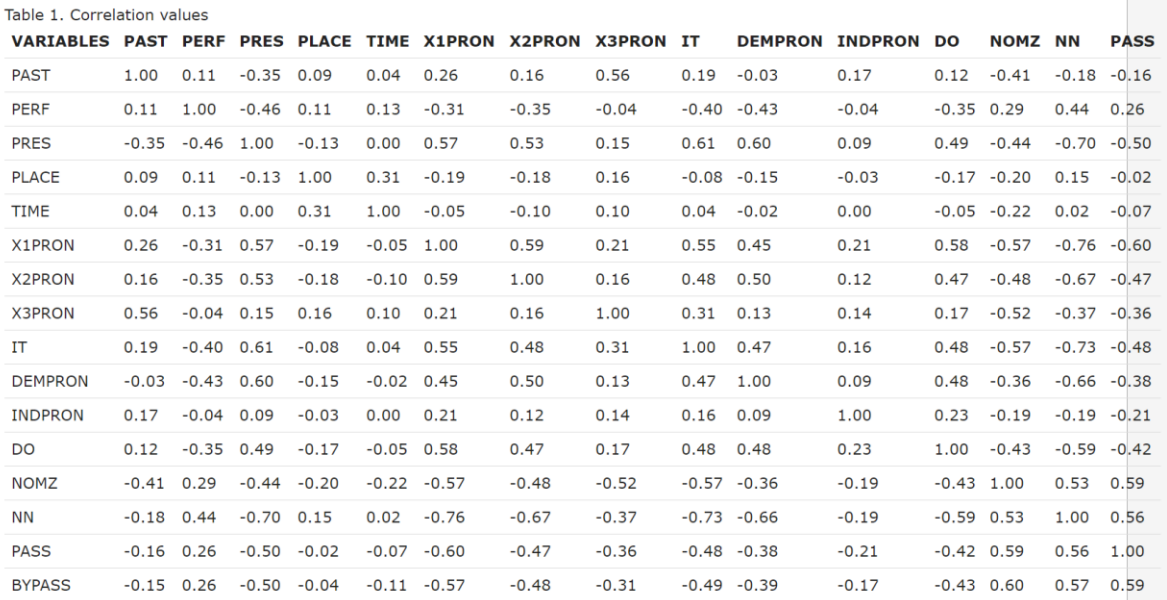

## R R code that performs the analysis can be viewed and copied when going with the mouse pointer to R code